# Package 'kriens'

December 2, 2015

Type Package Title Continuation Passing Style Development Version 0.1 Date 2015-11-30 Author Matteo Provenzano Maintainer Matteo Provenzano <matteo.provenzano@alephdue.com> Description Provides basic functions for Continuation-Passing Style development. License BSD\_3\_clause + file LICENSE URL <http://www.alephdue.com> LazyData TRUE Suggests testthat NeedsCompilation no

Repository CRAN

Date/Publication 2015-12-02 15:10:26

# R topics documented:

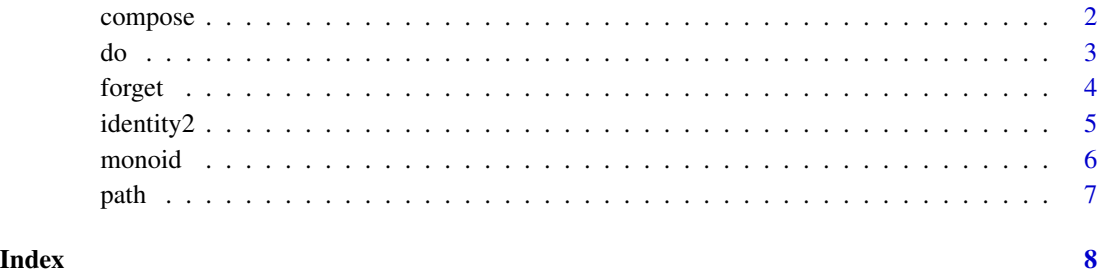

1

<span id="page-1-1"></span><span id="page-1-0"></span>

# Description

It allows to compose two functions of the form  $f(x, ret)$  and  $g(x, ret)$  returning a function h(x, ret) which is the composition  $f \circ g$ . It implements the composition operator of the Continuation category.

The the composition has the following properties:

- 1. Associativity:  $h \circ (f \circ g) = (h \circ g) \circ f$
- 2. Unity:  $f \circ identity2 = f = identity2 \circ f$

In order for these relations to hold, the function f and g must not deal with global mutable states.

# Usage

compose(f, g)

# Arguments

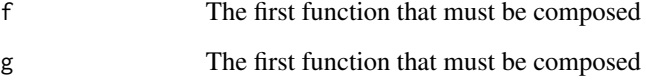

# Value

Rerturns the composite function of f and g

# Note

The composition is performed from left to right i.e. such that the first function executed is f.

### Author(s)

Matteo Provenzano <http://www.alephdue.com>

# See Also

[forget](#page-3-1)

<span id="page-2-0"></span>do 3

#### Examples

```
# Example 1
# define an arrow in the Continuation category.
# this function applies the continuation to the
# increment of its argument and then decrements it.
one \leq function(x, ret) {
    return(ret(x+1) - 1)}
# define another arrow in the Continuation category.
# this function doubles its argument.
two \leq function(x, ret) {
    return(ret(2*x))
}
# create the composition
# this is exactly the same as one %.% two
composite <- compose(one, two)
# build the function (forget the continuation)
execute1 <- forget(composite)
execute1(1)
# returns 3
# Example 2
# compose the function further to loop over an array of elements
# lapply and sapply are already arrow in the Continuation category
loop <- compose(lapply, composite)
# build the function
execute2 <- forget(loop)
execute2(1:10)
```
<span id="page-2-1"></span>

do *Compose and Forget in one go.*

#### Description

do allows to specify the list of function directly as its arguments. It return a function which is the composition of every argument with the continuation already forgotten.

# Usage

 $do( \ldots )$ 

#### Arguments

... The functions that must be composed together.

# <span id="page-3-0"></span>Value

A function of the type  $g(x)$  which can be directly used on the input.

#### Author(s)

Matteo Provenzano <http://www.alephdue.com>

# See Also

[path](#page-6-1), [forget](#page-3-1)

# Examples

```
# define a function that doubles its argument
times.two <- function(x, ret) {
  ret(x*2)
}
# define a function that loops over a list of list and double every element
loop <- do(lapply, lapply, times.two)
#returns list(list(2, 4, 6), list(8,10,12))
loop(list(list(1,2,3),list(4,5,6)))
```
<span id="page-3-1"></span>forget *Forgets the Continuation*

### Description

This function takes a function of the form  $f(x, ret)$  and forgets the ret part returning a function of the form g(x).

#### Usage

forget(f)

# Arguments

f a function of the form  $f(x, ret)$ .

# Value

a function of the form  $f(x)$ .

# Author(s)

Matteo Provenzano <http://www.alephdue.com>

#### <span id="page-4-0"></span>identity2 5

# See Also

[compose](#page-1-1)

# Examples

```
# forget the FUN part in lapply
to.list <- forget(lapply)
# returns the list of the natural numbers from 1 to 10
to.list(1:10)
```
identity2 *The Identity Arrow*

# Description

The identity arrow for the Continuation category for which holds: f %.% identity2 = f = identity2 %.% f

# Usage

identity2(x, ret)

# Arguments

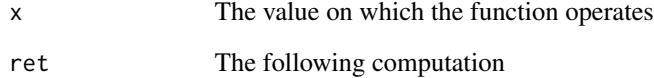

### Value

This function always returns the original arrow.

#### Author(s)

Matteo Provenzano <http://www.alephdue.com>

<span id="page-5-0"></span>

#### Description

Creates the monoid binary operator for a monoid in the Continuation category.

#### Usage

monoid(op)

#### Arguments

op The binary operator to be be insert in the monoid (multiplication).

# Value

It returns a function of the type h(f, g) where f and g must be elements of the monoid and objects in the Continuation category. The function h will return a function of the type  $t(x, ret)$  which can be used in the Continuation category.

#### Note

The developer must make sure that the function f and g are elements of a monoid and of the Continuation category. The developer must also ensure that the operator op is the monoid's binary operator.

#### Author(s)

Matteo Provenzano <http://www.alephdue.com>

#### References

[https://en.wikipedia.org/wiki/Monoid\\_\(category\\_theory\)](https://en.wikipedia.org/wiki/Monoid_(category_theory))

#### See Also

[do](#page-2-1)

#### Examples

```
# A list is a monoid
replicate.10 \leftarrow function(x, ret) {
  ret(rep(x, 10))
}
# concatenation is the binary operator for the list monoid
# the empty list is the unit
```
#### <span id="page-6-0"></span> $p$ ath  $\sim$  7

```
\text{Set}\ <- monoid(c)
replicate.20 <- do(replicate.10 %et% replicate.10)
# returns a list of 20 "a"s
replicate.20("a")
```
#### <span id="page-6-1"></span>path *Compose all the function in a list*

### Description

It applies the compose opertor recursively on all the elements of the list provided as argument

#### Usage

path(fs)

#### Arguments

fs The list of the functions that must be composed together (e.g: list(f1, f2, f3, ...)).

#### Value

A function of the type  $g(x, ret)$  result of the pairwise composition of each element in the list.

# Author(s)

Matteo Provenzano <http://www.alephdue.com>

#### Examples

```
# define a function that doubles its argument
times.two <- function(x, ret) {
  ret(x*2)
}
```
# define a function that loops over a list of list and double every element loop <- forget(path(list(lapply, lapply, times.two)))

```
#returns list(list(2, 4, 6), list(8,10,12))
loop(list(list(1,2,3),list(4,5,6)))
```
# <span id="page-7-0"></span>Index

%.% *(*compose*)*, [2](#page-1-0) compose, [2,](#page-1-0) *[5](#page-4-0)* do, [3,](#page-2-0) *[6](#page-5-0)* forget, *[2](#page-1-0)*, *[4](#page-3-0)*, [4](#page-3-0) identity2, [5](#page-4-0) monoid, [6](#page-5-0) path, *[4](#page-3-0)*, [7](#page-6-0)